# **Scikit‐DSP‐Comm featuring PyAudio for Real‐Time Digital Signal Processing**

Mark Wickert, PhD. and Professor (mwickert@uccs.edu) Andrew Smit, Research Assistant and Master's Student (asmit@uccs.edu) College of Engineering and Applied Science, University of Colorado Colorado Springs, CO 80933‐7150

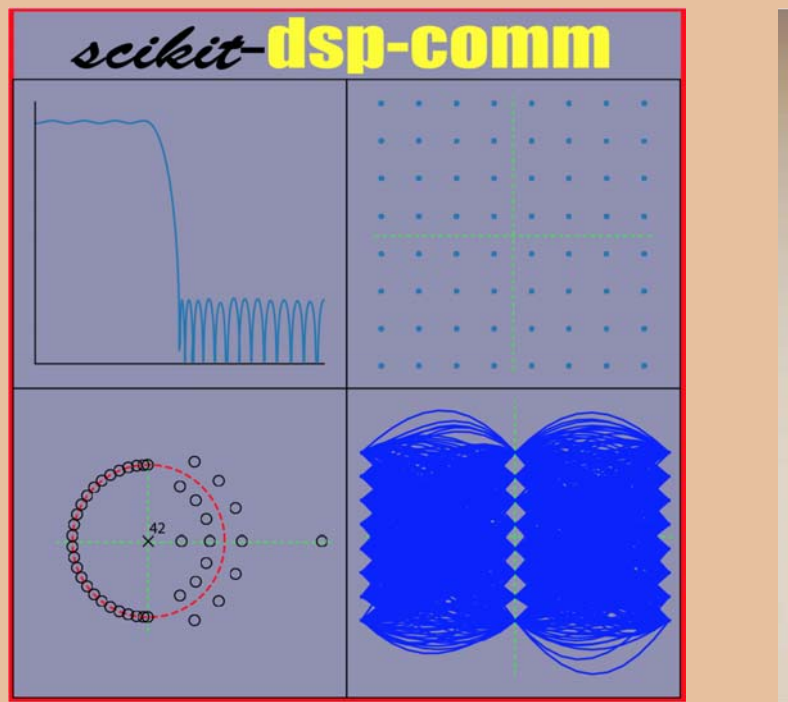

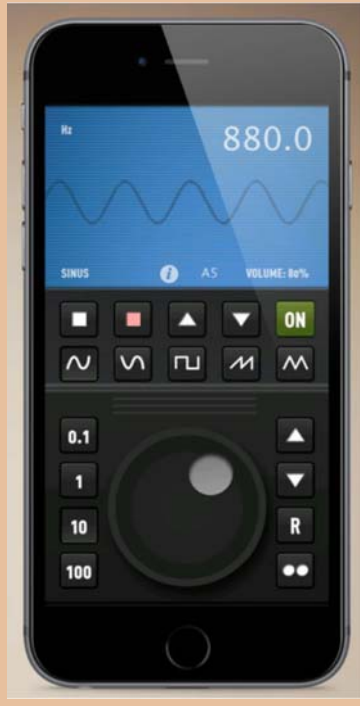

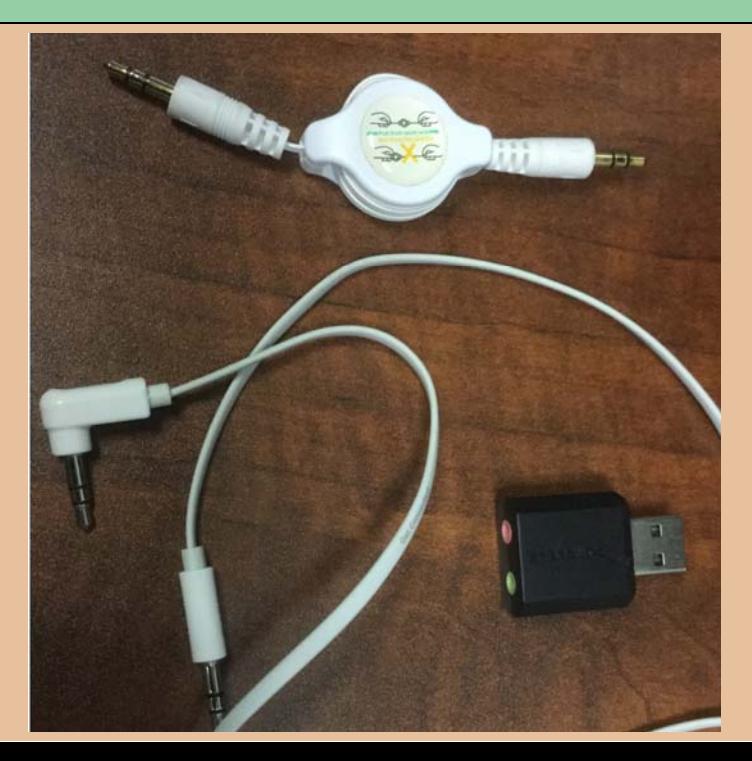

### **Introduction**

- Open‐source Python package available on GitHub. https://github.com/mwickert/scikit‐dsp‐comm
- Includes a vast array of digital signal processing and communications solutions
- Supports real-time digital signal processing using a low cost (< \$7.00) USB audio interface.
- Hands-on interactive demos allow you to hear and see signals being processed from audio sources such as a music players and microphones

### **Scikit‐dsp‐comm Package Overview**

This package is a collection of functions and classes to support signal processing and communications theory teaching and research. The foundation for this package is scipy.signal. The code base currently runs under Python 2.7x and recently has made great strides to run under Python 3.6. As of Scipy 2017, the Python 3.6 compatibility is very good.

#### There are presently ten modules that make up scikit-dsp-comm:

- 1. sigsys.py for basic signals and systems functions both continuous-time and discrete-time, including graphical display tools such as pole-zero plots, up-sampling and down-sampling.
- 2. digitalcomm.py for digital modulation theory components, including asynchronous resampling and variable time delay functions, both useful in advanced modem testing.
- 3. synchronization.py which contains phase-locked loop simulation functions and functions for carrier and phase synchronization of digital communications waveforms.
- 4. fec conv.py for the generation rate one-half convolutional codes and soft decision Viterbi algorithm decoding, including trellis and trellis-traceback display functions.
- 5. fir design helper.py which for easy design of lowpass, highpass, bandpass, and bandstop filters using the Kaiser window and equal-ripple designs, also includes a list plotting function for easily comparing magnitude, phase, and group delay frequency responses.
- 6. iir design helper.py which for easy design of lowpass, highpass, bandpass, and bandstop filters using scipy.signal Butterworth, Chebyshev I and II, and elliptical designs, including the use of the cascade of secondorder sections (SOS) topology from scipy.signal, also includes a list plotting function for easily comparing of magnitude, phase, and group delay frequency responses.
- 7. multirate.py that encapsulate digital filters into objects for filtering, interpolation by an integer factor, and decimation by an integer factor.

8. coeff2header.py Write C/C++ header files for FIR and IIR filters implemented in c/c++, using the cascade of second-order section representation for the IIR case. This last module find use in real-time signal processing on embedded systems, but can be used for simulation models in  $C/C++$ .

Presently the collection of modules contains about 125 functions and classes. The authors/maintainers are working to get more detailed documentation in place.

### **Extras**

This package contains the helper modules rtlsdr helper, and pyaudio helper which require the packages pyrtlsdr and PyAudio. To use the full functionality of these helpers, install these package with the extras as follows:

pip install scikit-dsp-comm[helpers]

- 1. pyaudio help.py Wraps a class around the code required in PyAudio (wraps the C++ library portaudio) to set up a non-blocking audio input/output stream. The user only has to write the callback function to implement real-time DSP processing using any of the input/output devices available on the platform. This resulting object also contains a capture buffer for use in post processing and a timing markers for assessing the processing time utilized by the callback function.
- 2. rtlsdr helper.py interfaces with pyrtldsr to provide a simple captures means for complex baseband software defined radio (SDR) samples from the low-cost (~\$20) RTL-SDR USB hardware dongle. The remaining functions in this module support the implementation of demodulators for FM modulation and examples of complete receivers for FM mono, FM stereo, and tools for FSK demodulation, including bit synchronization.

# **Pyaudio\_helper Module Overview**

20

- •Wraps a class around the code required in PyAudio (wraps the C++ library PortAudio)
- •Non‐blocking audio input/output stream
- •User only has to write a callback function (green block) to implement DSP algorithms
- •Use any of the input/output devices available on the computer
- •Capture buffer included for use in post processing

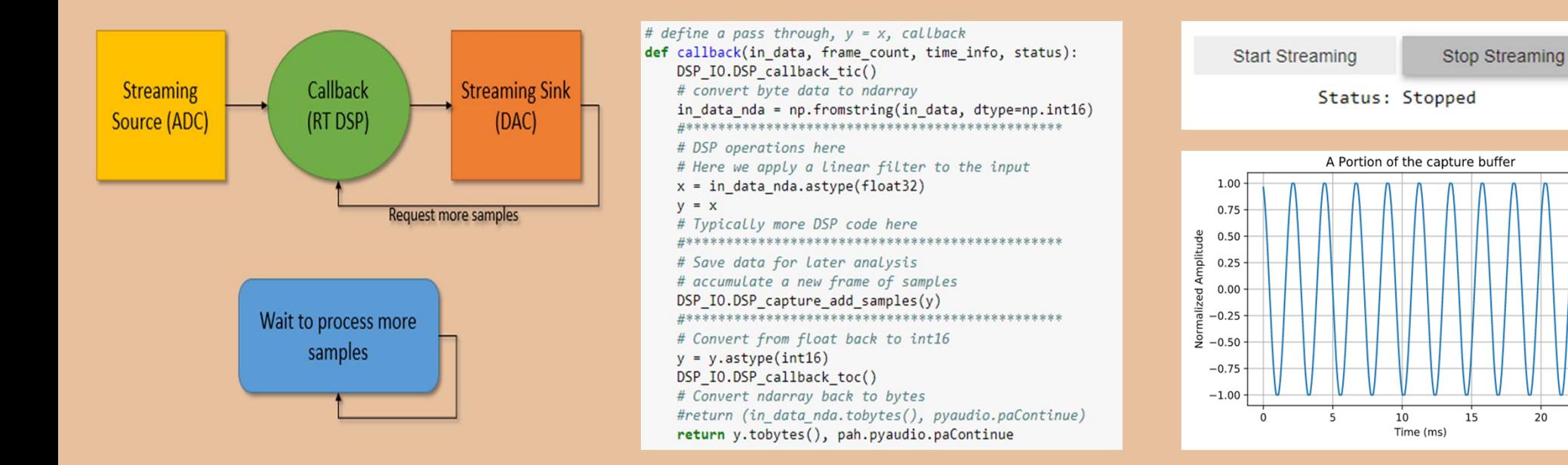

# **Audio Interfacing**

### **USB audio interface**

- Sabrent USB External Stereo Sound Adapter
- Other USB audio interface

### **Interfacing cables**

- 3.5 mm mono mic input
- 3.5 mm stereo headphone output

### **Signal Source**

- •Signal generator phone app
- Software Defined Radio Antenna
- •Microphone

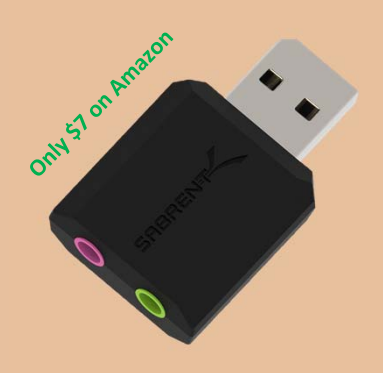

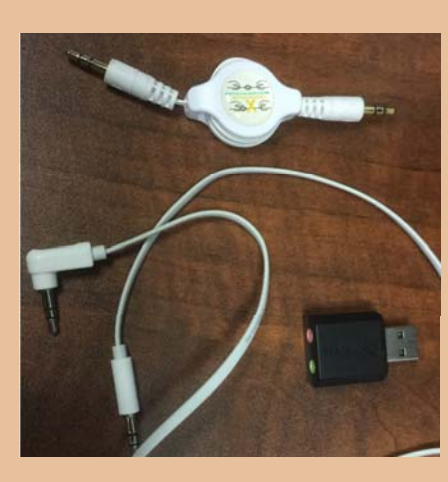

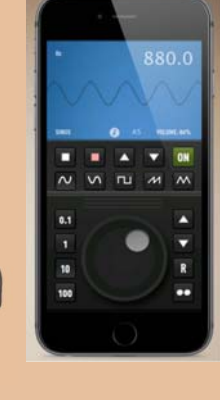

#### pah.available devices()

Index 0 device name = Microsoft Sound Mapper - Input, inputs = 2, outputs = 0 Index 1 device name = Microphone (2- USB Audio Device, inputs = 2, outputs = 0 Index 2 device name = Microphone (High Definition Aud, inputs = 2, outputs =  $0$ Index 3 device name = Microphone (NoMachine Microphon, inputs = 2, outputs =  $0$ Index 4 device name = Microsoft Sound Mapper - Output, inputs =  $0$ , outputs = 2 Index 5 device name = Speakers (2- USB Audio Device), inputs =  $0$ , outputs = 2 Index 6 device name = Speakers (NoMachine Microphone, inputs =  $0$ , outputs = 2 Index 7 device name = Speakers (High Definition Audio, inputs =  $0$ , outputs = 2

Call pah.available\_devices() to see all available I/O ports

# **Ipywidgets for Real‐Time Parameter Control**

- •Control parameters in real‐time using Ipywidgets package
- • Sliders, toggle buttons, radio buttons, dropdown tabs, integer and float text boxes, and more included
- •User‐defined to meet specific parameter needs
- • Application examples include volume sliders, bandpass filter center frequency control, waveform selection, and more
- •Threading is used in the pyaudio helper so that parameters can be changed in real‐time during a callback routine

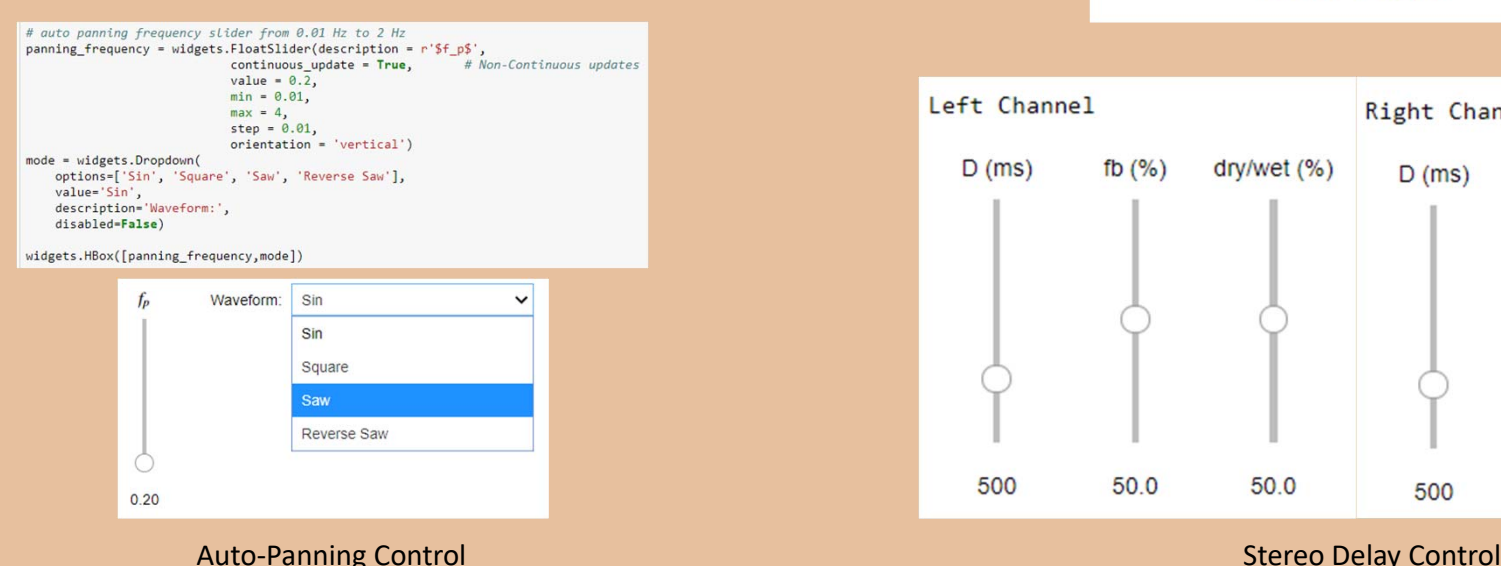

# Clear buffer and cook variables DDL S.prepareForPlay()

#### # Create streaming object DSP IO = pah.DSP io stream(DDL S.callbackLoop, 1, 5, fs=FS, frame length = 512)

# use thread stream so widaet can be used DSP IO.interactive stream(Tsec =  $\theta$ , numChan = 2) # infinite stereo stream

# Display our sliders DDL S.showSliders()

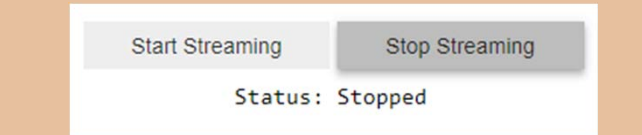

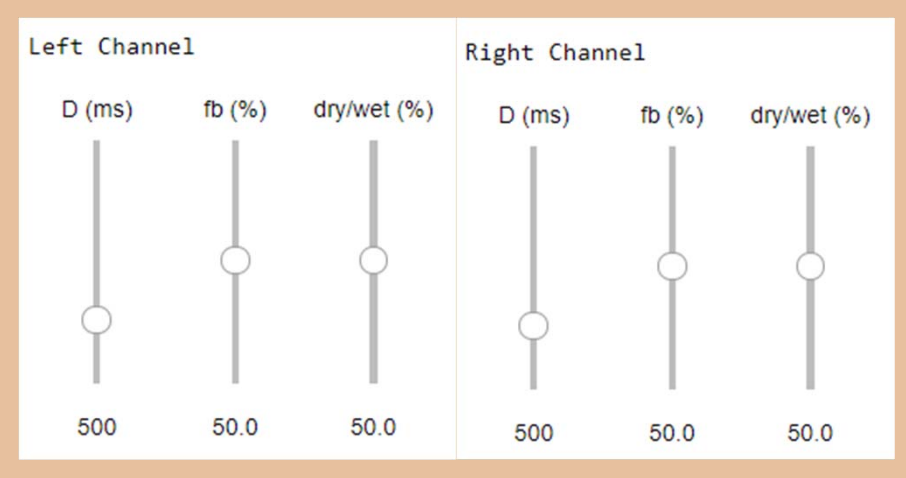

# **Real‐time Filtering**

- •Use fir design helper.py and iir design helper.py to design filters
- •Show theoretical frequency response
- •Implement the filter in a callback
- •Input white noise into the system
- • Use the filtered white noise to measure the frequency response

def callback2(in data, frame count, time info, status):

# Here we apply a linear filter to the input  $x = in data nda.astype(float32)$ 

return y.tobytes(), pah.pyaudio.paContinue

in data nda = np.fromstring(in data, dtype=np.int16) 

•Show spectrogram of the output

# define callback (#2)

global b, a, zi

DSP IO.DSP callback tic()

# DSP operations here

# convert byte data to ndarray

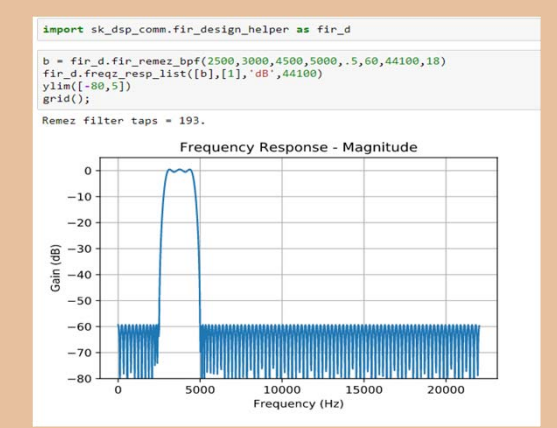

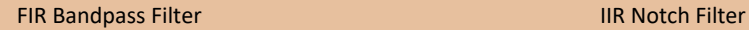

Frequency (Hz)

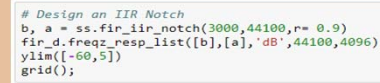

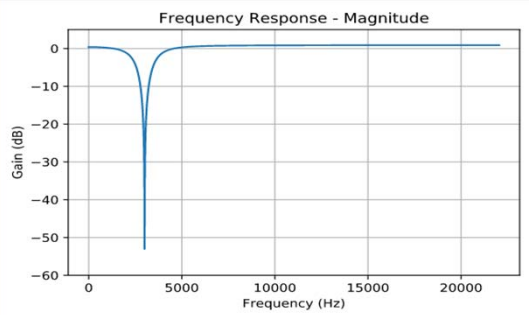

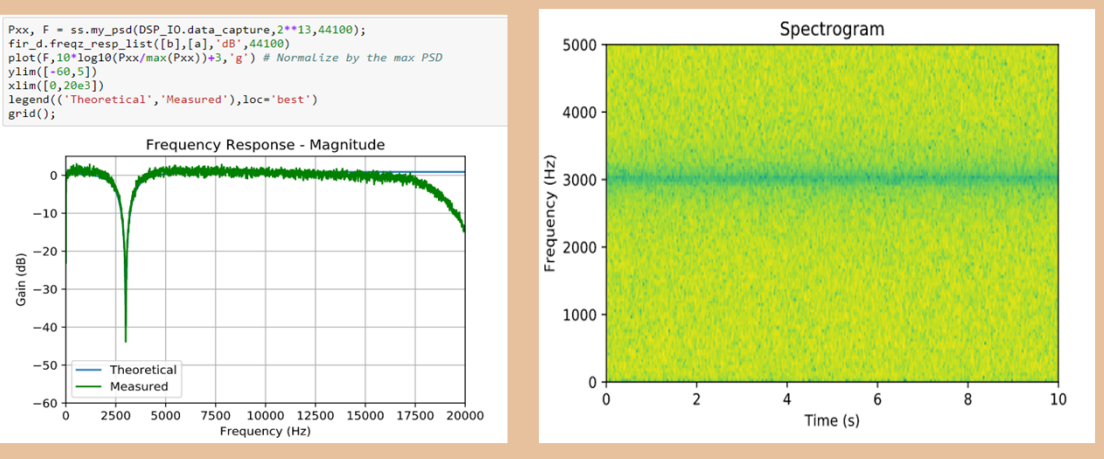

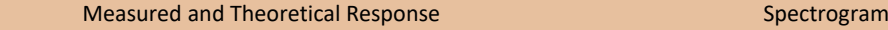

- Theoretical

2500 5000

- Measured

fir d.freqz resp list([b],[a],'dB',44100)

 $vlim([-60,5])$ 

 $-10$ 

 $\frac{2}{9}$  -20

 $\frac{5}{10}$  -30

 $-40$ 

 $-50$ 

 $-60$ 

 $\Omega$ 

 $grid()$ ;

 $xlim([0, 20e3])$ 

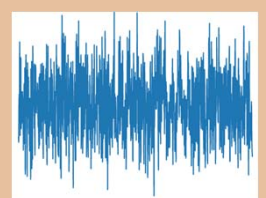

White Noise

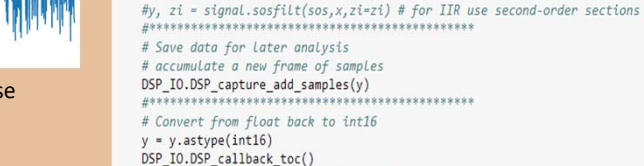

 $\#v = x$ 

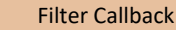

# The filter state/(memory), zi, must be maintained from frame-to-frame

y, zi = signal.lfilter(b,a,x,zi=zi) # for FIR or simple IIR

### **Jupyter Notebooks**

The Jupyter Notebook is the ideal environment for the Pyaudio helper. There will soon be several Jupyter Notebooks available from GitHub with interactive pyaudio helper examples. We have them available now for demos. Some of these examples include:

- • Real‐Time DSP•
- Parameter Control
- •DSP Playback
- Volume Control
- Filtering Panning Effects •
- Stereo Processing Digital Delay
- Object‐Oriented Processing
- •Modulation Effects

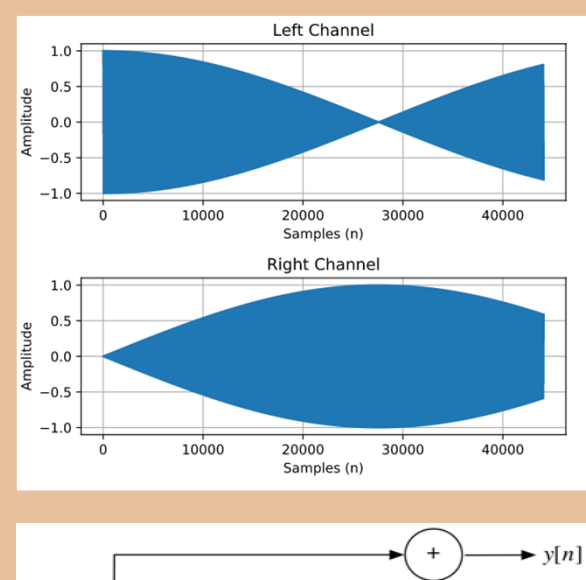

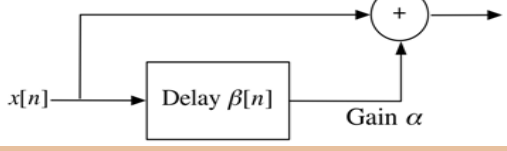

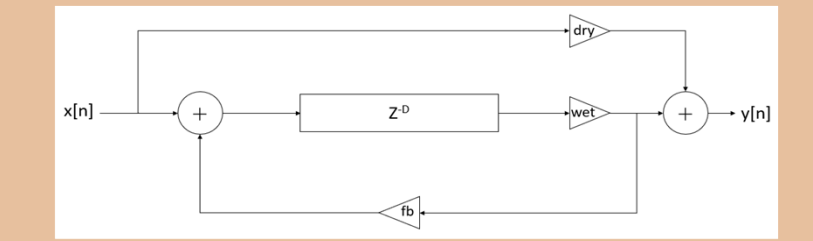

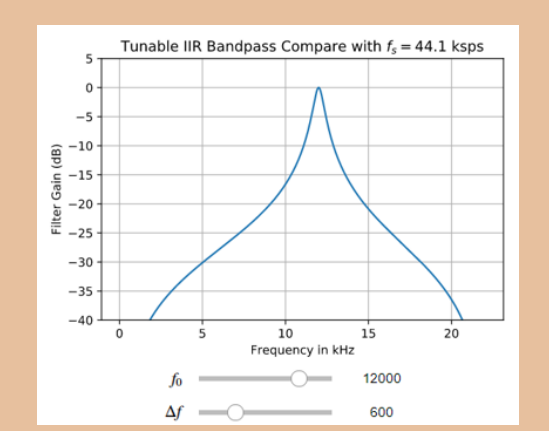

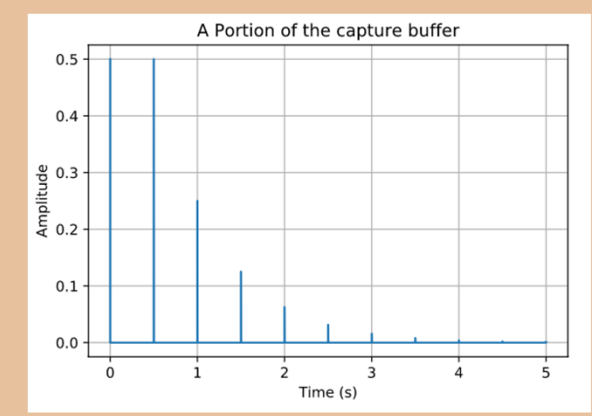